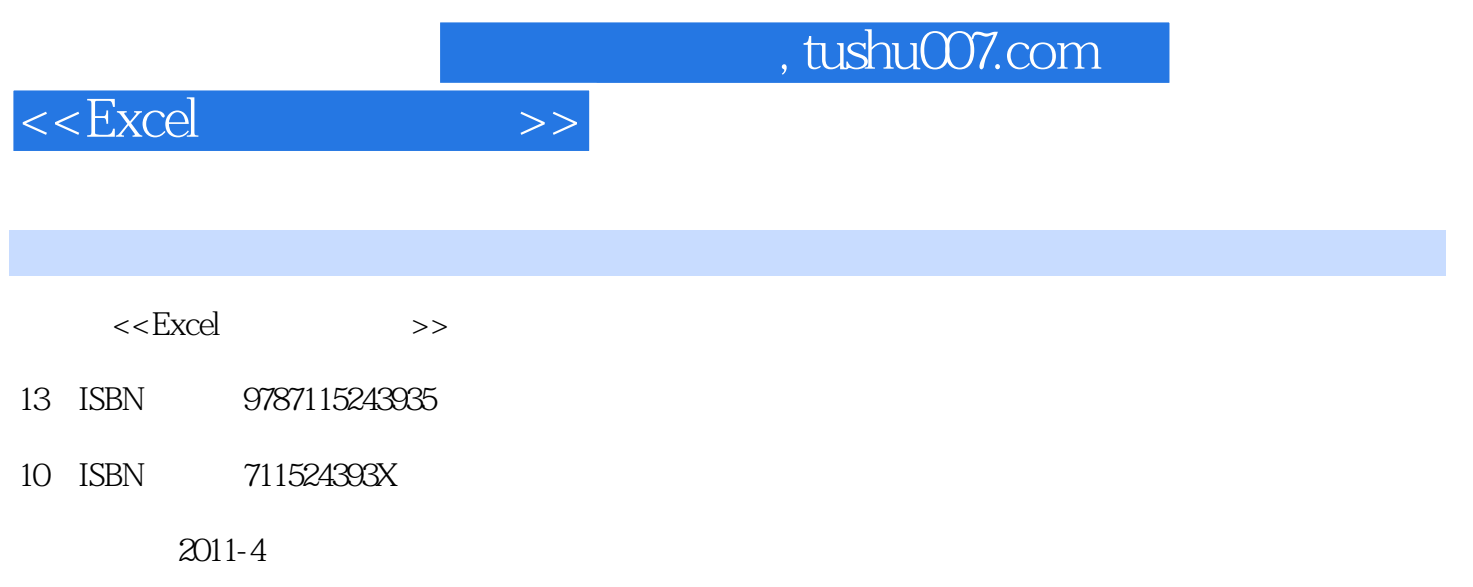

页数:328

PDF

更多资源请访问:http://www.tushu007.com

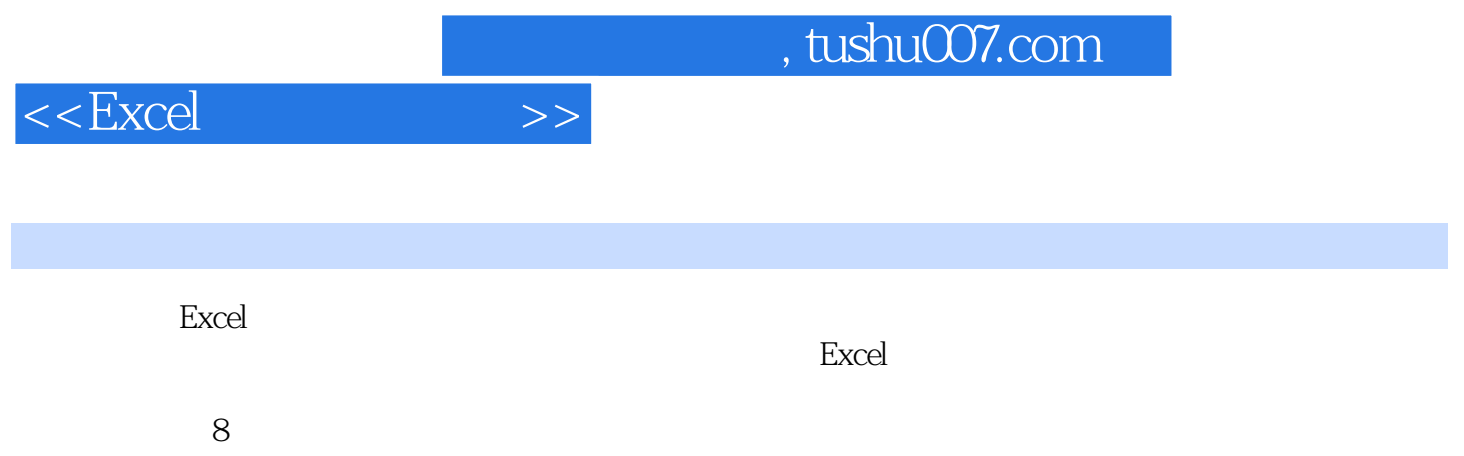

 $<<\!\!Excel \qquad \qquad >>$ 

 $,$  tushu007.com

 $1$  ?  $1.1$  $1.1.1$  $1.1.2$  $1.1.3$  $1.1.4$  $1.1.5$  $1.2\,$  $1.2.1$  $1.22$ 1.23  $1.24$  $1.25$  $1.3$ 1.31  $1.32$ 1.33 1.34  $1.4$  $1.41$  $1.42$ 1.43  $1.44$  $1.45$  $2^{\degree}$  $2.1$  $2.1.1$  $21.2$  $21.3$ 22 221  $222$ 223 224 23 23.1 232 233 234  $3<sub>1</sub>$  $3.1$  $31.1$  $31.2$ 

, tushu007.com

## $<<$ Excel  $>>$

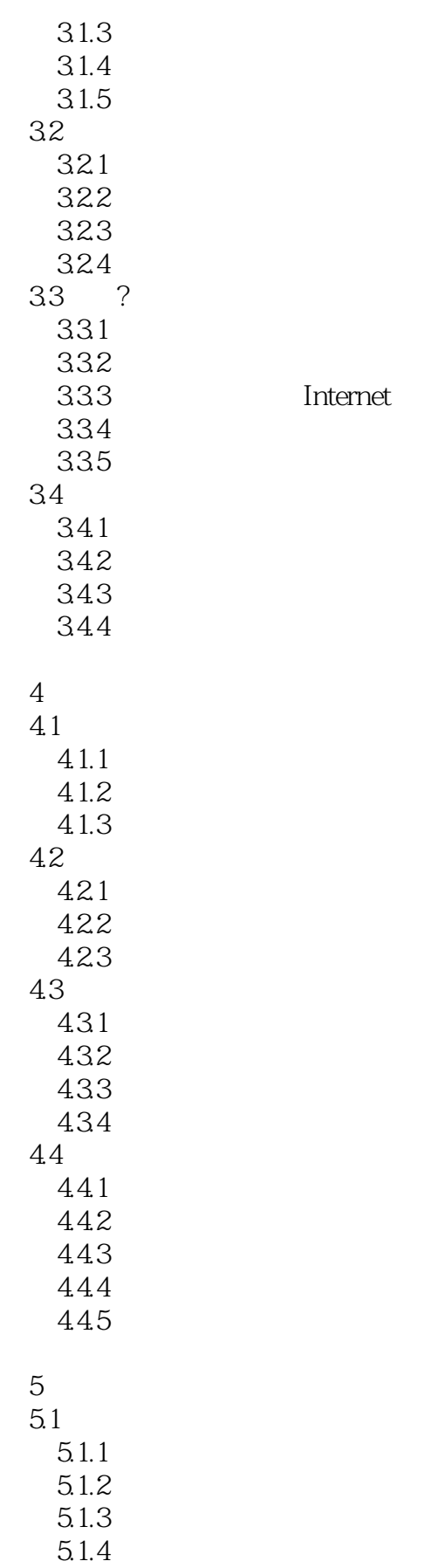

## $,$  tushu007.com

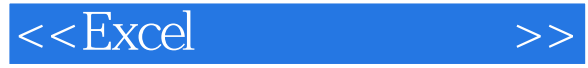

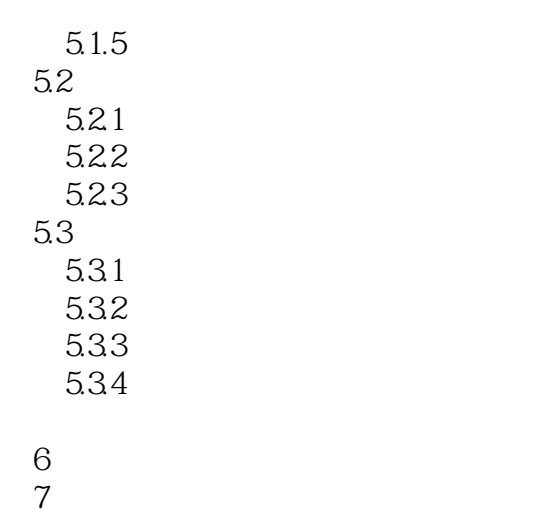

第8章 成本与费用核算

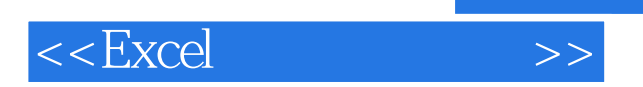

*Page 6*

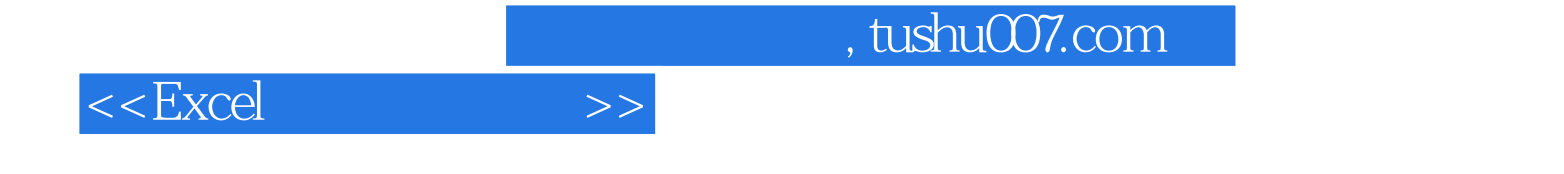

本站所提供下载的PDF图书仅提供预览和简介,请支持正版图书。

更多资源请访问:http://www.tushu007.com